Backup Entire Drive Software Crack License Code & Keygen

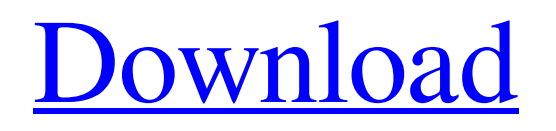

# **Backup Entire Drive Software Crack+ Keygen For (LifeTime) [2022-Latest]**

If you want to save your important data – and why not? – then you should also save it to an external device, where it will be safe from power issues and viruses. However, that is not always possible, as portable devices are powered by batteries, which can be empty after a while. What happens if your battery runs out? You have no way of knowing until the device is too far away to be restored. And what if your external device runs out of space, too? Who will delete an important data backup? Backup Entire Drive Software Cracked Version does not offer a feature-rich approach to either problem. However, it solves them by making a backup of your drive, on an external drive, without you needing to do any of that. You can retrieve this backup later at any time you need it. In short, Backup Entire Drive Software Activation Code is a convenient utility for you to avoid data loss, by making a backup of your drive, without you needing to do any of that. The application creates a back up that has one file in each folder, and a folder that is named after each drive. It is quick and simple to use, so anyone can follow the instructions to take a backup of a whole disk on an external drive. Backup Entire Drive Software Features: • A free utility that makes a backup of your entire drive, on an external drive, without you needing to do any of that. • Save a backup that has one file in each folder, and a folder that is named after each drive. • In a few moments, you can save a copy of your entire drive, so you can retrieve it later, at any time you need it. • Your backup will be saved in your backup folder, which can be found in C: Users Backup. • The application does not require any modifications or subscription fees. • Backups can be accessed on any computer. • Backups can be edited and saved under any folder. • No registration is required. • Backups can be removed from any drive and restored. What's New in version 5: New Features: • See Uninstall Support System. • Tested Results: • Free (Freeware) iVolume Backup SoftwareBackup Entire Drive Software is a handy and very easy to understand program whose main function resides in helping you create copies of your system partitions, enabling you to easily restore them and carry on with your work, should

## **Backup Entire Drive Software Crack Patch With Serial Key [32|64bit]**

You can back up partitions and back up data or data inside partitions with Backup Entire Drive. It helps you to backup entire partition to a disk, and compress the backup file. It is an easy to use program. You can backup partitions from internal and external hard drives. How to install and use - The vehicle data backup software created by Open Source Labs, released on 13 May 2009, is intended to enable better vehicle maintenance and insurance through simple data transfer. It is compatible with the most common types of vehicle files. The software is a useful data transfer tool designed with intelligent functions and easy to use interface, making it a preferable alternative to the more popular commercial versions. The open source Backup Application was released under the GPL Licence, making its license free and enabling users to access the tool and alter it according to their needs and preferences. The application features a simple interface and can help you back up your vehicle data via a USB connection to a computer with Microsoft Windows or Mac OS X. To do so, you will need to plug your USB connector to the computer you intend to use, and select the target location of the file, in the settings menu. The data that you wish to backup are catalogued in three categories: information files, such as trip logs, maps, and images administrative data, such as policy information and vehicle make and model driver-specific data, including personal and medical information In addition, the application allows you to back up multiple vehicle file types. Additionally, it can back up and restore not only data, but also different options and preferences. Designed for easy use As mentioned above, the tool is a very easy to use, sensible and easy to use backup application. On the top row, you can find a list of the latest backups and restore recent versions, as well as a list of categories and a description for each. You also find the options that you can choose while backing up your data, like the backup location, the destination folder, the backup priority level, and more. You can restore or delete backups as needed. Simply select the file type that you wish to back up and click 'Backup'. The application will begin copying your files and folders to the destination location, or restore your last backup and refresh the software. The backup application is designed to be a portable application, suitable for use on devices including smartphones, which can be used to connect and transfer vehicle data, and help users to have a better 09e8f5149f

#### **Backup Entire Drive Software Download Latest**

The program is available as a free download and will take a short time to learn; let alone master. Data Recovery for Mac is a powerful software that can recover deleted data from a Mac hard drive, or Mac USB stick, and can also repair & recover disk damage. The Mac hard drive structure is simple and can be classified into 3 main parts, namely NTFS, FAT, and HFS Plus. If you accidentally delete files or data from a Mac hard drive or USB stick, Data Recovery for Mac can recover that data from any file system (NTFS, FAT, HFS Plus and so on) that resides on it. With Data Recovery for Mac, you can scan, recover and repair Mac files to recover deleted files that are stored in Mac HFSPlus file system and restore files that are lost due to overwriting or format. You can also recover files that are overwritten, hidden, corrupted, or locked. Data Recovery for Mac also can repair damaged or deleted partition, repair the root directory, and fix hard drive or USB memory. Backup your files or other important data to a Mac disk from an external hard drive or memory stick using the drag and drop function. With the help of this software, you can extract the data from the damaged Mac disk, USB disk, and clone the disk to a new disk or USB disk. Data Recovery for Mac has a complete set of features to help you recover lost files, recover corrupted files, or recover deleted files from Mac file systems, Mac disk, or USB disk. The tool is easy to use and efficient, and best of all, it will not cost you a penny! This is an easyto-use, but powerful application, designed to recover your data from formatted hard disks, while also supporting FAT, NTFS, and HFS+ formatted drives. You can scan, repair, or restore your data from a damaged hard disk, such as FAT, NTFS, or HFS+, on Mac OS X, or from a USB drive, on Windows. Data Recovery Mac is capable of recovering files and folders that are hidden, corrupted, locked, overwritten, corrupted, or lost, and you can also recover files that are deleted, or damaged when their data was written over. Using a concept of permanent and temporary tags, Data Recovery Mac is able to search all versions of files, even those that were created after it was installed on the hard disk. What's New in

## **What's New in the Backup Entire Drive Software?**

Backup Backup and Restore Pro is a handy program designed to help you restore deleted files and folders, as well as copy entire partitions to a separate storage device. The primary task, however, consists of copying your entire system partitions, making it particularly valuable when creating copies of your computer in case it crashes or you perform some other maintenance action, transferring it to another disk or even copying it to cloud servers. Backup and Restore Pro features a dedicated menu for configuring backup locations. By default, it provides several options, providing you with the chance to save files and folders on a local drive or external drive. Once configured, you can run the task whenever you want. To help you set up backup locations, Backup Backup and Restore Pro allows you to pick which drive it should copy to. Additionally, it can take into account the size of your backup drive or a source partition. If you wish to transfer the backup to the destination drive in real time, you will need to download the full version of Backup Backup and Restore Pro. However, the free version of the tool allows you to select either local or external drives. Furthermore, Backup Backup and Restore Pro features an advanced option, which enables you to re-size the source partition so that the source and destination have the same size, a convenient feature if you want to copy an entire partition of your hard drive or create several identical copies. It enables you to set the number of copies you want, which is particularly useful for creating backup drives. The backup is divided into two segments: data backup and file backup, which helps you easily select the files and folders you want to back up. As the trial version is limited to 20 backup locations, you will need the full version to use all the features, which include backing up to hard drives, external USB drives or even to the cloud. Once set up, you can start the backup process immediately. Backup Backup and Restore Pro will create data backup copies, indicating on screen the current amount of data copied. At the same time, it automatically backs up the file system as well, creating individual backup files on the target drive. Additionally, Backup Backup and Restore Pro does not overwrite files when it duplicates them, which helps you keep them safe. Smart enough to boot in a flash When it comes to features and functionality, Backup Backup and Restore Pro is one of the most straightforward backup applications for creating duplicates. The tool enables you to configure several backup locations, indicating the size of the backed up partitions and the number

# **System Requirements For Backup Entire Drive Software:**

MINIMUM OS: Windows 7/8/8.1/10 Processor: Intel Pentium4/AMD Athlon64 X2 Dual Core Memory: 1 GB RAM Graphics: Nvidia 8800 GT or ATI Radeon HD 2600/2800 Series, 256MB VRAM DirectX: 9.0c Hard Drive: 1 GB available space Additional Notes: Running other software while playing requires a separate license key to the one used to play. RECOMMENDED OS: Windows 7/8

<https://weedcottage.online/wp-content/uploads/2022/06/HRVAS.pdf>

https://cungcap.s3.amazonaws.com/upload/files/2022/06/zOrKZmO2OTpze3n7xGnp\_08\_6c4bee20b0e739b685cffc1570eae8f6\_file.pdf

<https://logocraticacademy.org/effectogram-crack-with-key-download-april-2022/>

<https://germanconcept.com/free-dng-converter-crack-with-license-key-2022/>

[https://captainseduction.fr/wp-content/uploads/2022/06/FittingKVdm\\_\\_Crack\\_\\_PCWindows.pdf](https://captainseduction.fr/wp-content/uploads/2022/06/FittingKVdm__Crack__PCWindows.pdf)

<https://cyclades.in/en/?p=27145>

<https://www.nachhilfe-vermittlung.com/magazin/advert/ndir-with-keygen-pc-windows-latest/>

<https://bertenshaardhouttilburg.nl/lingvosoft-dictionary-2007-english-indonesian-crack-download-april-2022/>

[https://carlosbarradas.com/wp-content/uploads/2022/06/HP0632\\_\\_OpenView\\_Network\\_Node\\_Manager\\_I\\_7X.pdf](https://carlosbarradas.com/wp-content/uploads/2022/06/HP0632__OpenView_Network_Node_Manager_I_7X.pdf)

<https://nashvilleopportunity.com/fuzzydupes-free/>

<https://lagaceta.montehermoso.com.ar/advert/antivirus-gt-removal-tool-crack-april-2022/>

<https://thekeymama.foundation/wp-content/uploads/2022/06/SysReturn.pdf>

<https://myirishconnections.com/2022/06/08/>

<https://richard-wagner-werkstatt.com/2022/06/08/switchpowerscheme-crack-product-key-win-mac/>

<http://www.giffa.ru/internet-businessemail-marketing/vista-high-px-license-key-3264bit/>

[http://dichvuhoicuoi.com/wp-content/uploads/2022/06/AVD\\_Mass\\_And\\_Volume\\_Calculator\\_Crack\\_Product\\_Key\\_X64.pdf](http://dichvuhoicuoi.com/wp-content/uploads/2022/06/AVD_Mass_And_Volume_Calculator_Crack_Product_Key_X64.pdf)

<https://www.marketplaceiowa.com/wp-content/uploads/2022/06/jailnei.pdf>

http://www.suaopiniao1.com.br//upload/files/2022/06/6Z4tIcBfvUHYckGC5O8U\_08\_6c4bee20b0e739b685cffc1570eae8f6\_file.pdf

[https://cb4.travel/wp-content/uploads/2022/06/Wondershare\\_DrFone\\_Toolkit\\_for\\_Android.pdf](https://cb4.travel/wp-content/uploads/2022/06/Wondershare_DrFone_Toolkit_for_Android.pdf)

[https://storage.googleapis.com/paloodles/upload/files/2022/06/zbbnQJ8ZNrEq8o6752JK\\_08\\_6c4bee20b0e739b685cffc1570eae8f6\\_file.pdf](https://storage.googleapis.com/paloodles/upload/files/2022/06/zbbnQJ8ZNrEq8o6752JK_08_6c4bee20b0e739b685cffc1570eae8f6_file.pdf)